# **Laboratorio di algoritmi e strutture dati**

# Docente: Violetta Lonati

## Funzioni in C - esercizi da svolgere in laboratorio

*Gli esercizi di questa scheda vanno risolti usando la ricorsione. Prima di cominciare è fondamentale che abbiate preso familiarità con l'uso e l'implementazione delle funzioni in C (vedi scheda con gli esercizi da svolgere a casa).*

# **1 Fiocco di Koch**

#### **Libreria libpsgraph.c**

Questo esercizio fa uso di una libreria chiamata libpsgraph.c che consente di produrre dei semplici grafici in PostScript. Per usare questa libreria dovete procedere come segue:

- create una directory;
- scaricate in essa dalla homepage del corso i file libpsgraph.c e libpsgraph.h;
- scrivete la vostra applicazione, aggiungendo in testa la direttiva

# include " libpsgraph .h"

• compilate con il comando

```
gcc -lm libpsgraph.c pippo.c -o pippo
```
dove al posto di pippo.c metterete il nome del vostro file sorgente, mentre al posto di pippo metterete il nome che volete che abbia il vostro eseguibile.

## **Funzioni fornite dalla libreria**

La libreria vi permette di disegnare usando le funzioni della *turtlegraphics*; il disegno prodotto viene scritto in formato PostScript su un file (il cui nome dovete specificare quando iniziate a disegnare) e dopo aver eseguito il programma potete vedere il risultato aprendo il file con un opportuno viewer (ggv oppure gv, o un altro viewer che vi verrà segnalato dai tutor).

La libreria va usata così:

- per prima cosa, invocate la funzione start(nomefile) passandole il nome del file in cui volete che il grafico venga salvato, ad esempio start("prova.ps");
- a questo punto, per disegnare potete usare le seguenti funzioni (che prendono come argomento un double):
	- $-$  draw(x): disegna un segmento lungo x millimetri;
	- $-$  move (x): si sposta (senza disegnare) di un segmento lungo x millimetri;
- turn(x): si gira a destra di x gradi;
- alla fine, dovete invocare la funzione end().

Ecco, ad esempio, un programma che disegna un quadrato:

```
#include " libpsgraph .h"
int main () {
         start (" quadrato . ps " );
         draw (50);
         turn (90);
         draw (50);
         turn (90);
         draw (50);
         turn (90);
         draw (50);
         end ();
         return 0;
}
```
## **Curva di Koch**

Realizzate una funzione che, data una lunghezza in millimetri *x* e un intero *i*, produce la curva di Koch di ordine *i* e di lunghezza *x*. Essa è definita come segue:

- se  $i = 0$ , è un segmento di lunghezza *x*;
- se *i* > 0, è ottenuta giustapponendo quattro curve di Koch di ordine *i* − 1 e di lunghezza *x*/3, come in Figura 1.

Dopo averla realizzata, verificate che funzioni (scrivendo un main che la invoca e guardando il file risultante).

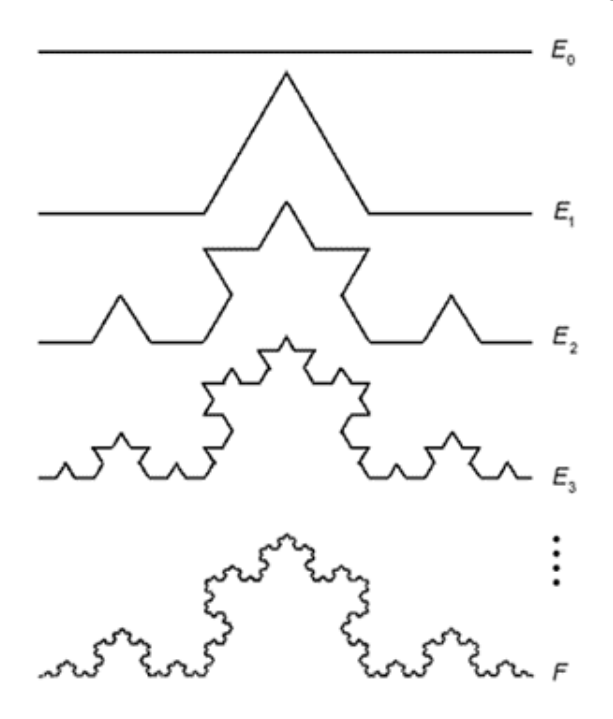

Figura 1: Costruzione di una curva di Koch (*E<sup>i</sup>* è una curva di Koch di ordine *i*).

#### **Fiocco di neve di Koch**

Realizzate ora una funzione che, data una lunghezza in millimetri *x* e un intero *i*, produce il fiocco di neve di Koch di ordine *i* e di lunghezza *x*: esso si ottiene come un triangolo equilatero di lunghezza *x* i cui lati siano stati sostituiti con curve di Koch di ordine *i* e lunghezza *x* (vedi Figura 2).

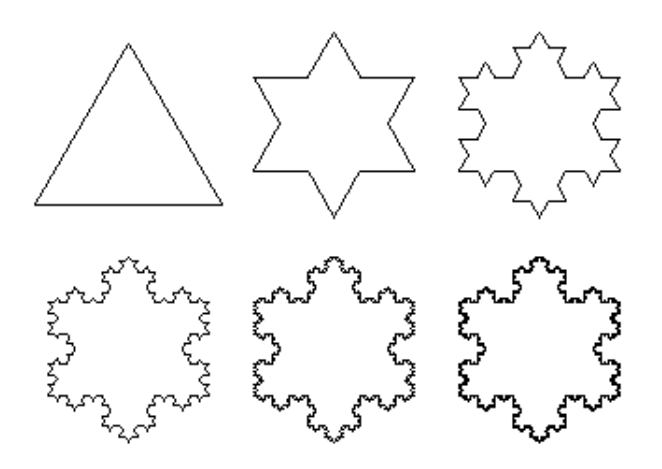

Figura 2: Fiocco di neve di Koch.

## **2 Torri di Hanoi**

Il gioco delle torri di Hanoi (anche detto delle torri di Brahma) è stato inventato nel 1883 dal matematico francese Edouard Lucas. L'obiettivo è spostare da un paletto ad un altro un certo numero di dischi forati di dimensione crescente infilati sul paletto e appoggiati l'uno sull'altro. Le regole del gioco sono che si può spostare solo il disco che è in cima ad una pila e non si deve mai appoggiare un disco di dimensione più grande sopra uno più piccolo; per aiutarsi, è possibile usare un terzo paletto come appoggio ausiliario. Secondo una leggenda (forse inventata dal matematico stesso) alcuni monaci di un tempio Indù sono costantemente impegnati a spostare sessantaquattro dischi secondo le regole del gioco; la leggenda dice che quando i monaci completeranno il lavoro, il mondo finirà!

Obiettivo dell'esercizio è scrivere un programma in grado di giocare al gioco delle torri di Hanoi, ossia di specificare la sequenza di mosse da effettuare per risolvere il rompicapo data l'altezza *n* > 0 della pila. Potete assumere che i tre paletti siano numerati da 0 a 2 e che gli *n* dischi siano inizialmente impilati dal più piccolo (in cima alla pila) al più grande (sotto tutta la pila) sul paletto 0 e vadano spostati al paletto 2. Per semplicità, le mosse sono date semplicemente dall'indicazione del paletto da e verso cui si deve muovere il disco.

Ad esempio, una soluzione per una pila di altezza 3 è data dalla seguente sequenza di mosse:

Questo vuol dire che il disco più piccolo va spostato dal paletto 0 al paletto 2, quindi il disco mediano, ora in cima al paletto 0, va spostato al paletto 1; a questo punto il disco più piccolo (rimasto sul paletto 2) va rimesso sopra il mediano (ora sul paletto 1) e, finalmente, il disco più grande va spostato dal paletto 0 al paletto 2, nella sua posizione finale. Le restanti tre mosse, spostando i due dischi rimanenti dal paletto 1 al paletto 2.

Scrivete una funzione hanoi ( int n, int from, int temp, int to ); che stampi le mosse per spostare n dischi dal paletto from al paletto to aiutandosi, se necessario, con il paletto ausiliario temp. Osservate che tale funzione, posto che siano state stampate le mosse per spostare *n*−1 dischi da from a temp (usando eventualmente to come paletto ausiliario) può stampare la mossa from ->to e quindi stampare le rimanenti mosse necessarie a spostare gli *n*−1 dischi da temp a to (usando eventualmente from come paletto ausiliario). Questa osservazione dovrebbe suggerirvi immediatamente una implementazione ricorsiva della funzione hanoi.

**La fine del mondo.** Modificate la funzione precedente perché restituisca soltanto il numero di mosse effettuate (invece che stamparle). Come cresce tale numero al crescere del numero di dischi? Per rendervi meglio conto del tasso di crescita, provate a considerare il logaritmo del numero di mosse, come cresce?

Vi sembra realistico che per spostare 64 dischi ci voglia un tempo pari alla durata del mondo?

**Le torri in dettaglio** Supponendo ora di chiamare i dischi dal più grande al più piccolo con le lettere A, B, C, . . . , scrivete ora una versione più dettagliata della funzione appena sviluppata che stampi ad ogni passo del gioco il contenuto di ogni paletto (usando una linea per ogni passo e separando il contenuto dei tre paletti con una virgola). Ad esempio, se la pila iniziale ha altezza 3, ed è quindi data da ABC, la nuova funzione deve scrivere le seguenti mosse

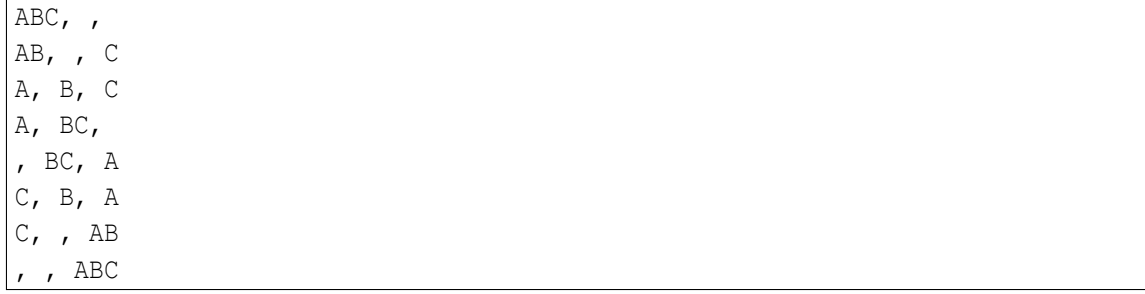